**ESTIMATION D'ATTRIBUTS LIES A LA BIOMASSE ET A LA** STRUCTURE DE PEUPLEMENT DE CONIFERES A L'AIDE D'IMAGES **H I V E R N A L E S A T R E S H A U T E R E S O L U T I O N S P A T I A L E Q U I C K B I R D E T I K O N O S .**

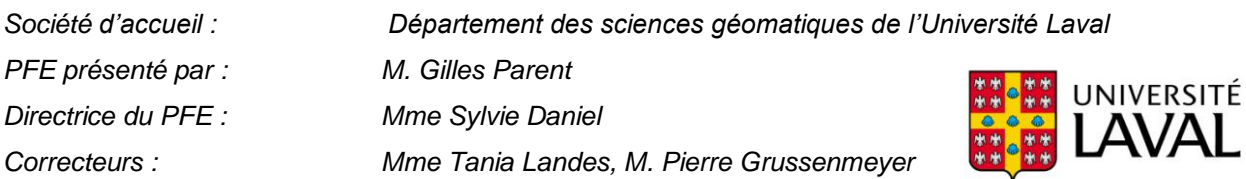

# **1. Introduction et présentation des objectifs**

Le secteur forestier au Québec traverse une crise sans précédent : le contexte économique est en profonde mutation, la ressource forestière s'amenuise et son renouvellement est incertain dans plusieurs régions, sans compter l'impact difficilement prévisible des changements climatiques à moyen et long terme sur la ressource. Pour s'adapter au nouveau contexte économique mondial dans une perspective de développement durable respectueux des écosystèmes forestiers, il est primordial que les différents intervenants du secteur forestier aient accès à une meilleure connaissance de l'état de la ressource forestière et ce, à un coût inférieur à ce qui se fait actuellement. Le projet global dans lequel s'inscrit ce projet de fin d'études vise à proposer de nouvelles approches permettant d'améliorer l'estimation des ressources forestières dans les régions relativement isolées et difficiles d'accès pour l'échantillonnage terrain.

Des méthodes ont déjà été développées afin d'estimer les attributs forestiers à partir de l'imagerie satellite. Leboeuf et al. [2007] ont notamment proposé une approche d'estimation du couvert végétal en se basant sur le calcul de la fraction d'ombre, extraite à partir d'imagerie d'été à très haute résolution spatiale. Les résultats obtenus ont montré de bonnes performances. Le présent projet se place dans la continuité de ces travaux.

Le premier objectif de ce projet vise à augmenter la précision des estimations d'attributs forestiers en évaluant l'apport de l'imagerie d'hiver à très haute résolution spatiale IKONOS ou Quickbird par rapport à l'imagerie d'été. Le second objectif concerne l'adaptation de la méthode de *Leboeuf et al. [2007]* à des situations topographiques variées. Le projet aborde également la calibration d'un modèle de régression permettant l'estimation de la biomasse sèche à partir de données dendrométriques issues de la forêt Montmorency, le site d'étude choisi dans le cadre de ce travail.

## **2. Contexte opérationnel**

## *Le site de la forêt Montmorency*

Les données utilisées pour réaliser ce projet proviennent de la forêt Montmorency, une forêt gérée, aménagée et suivie par l'Université de Laval depuis plus de quarante ans et située à 50 kilomètres au Nord de la ville de Québec. Elle couvre 6 665 hectares de forêt boréale, constituée principalement de l'épinette noire (*Picea Mariana*), du sapin baumier (*Abies balsamea*), du bouleau blanc (*Betula papyrifera*) et de l'épinette blanche (*Picea glauca*).

Elle fait l'objet d'inventaires forestiers réguliers via l'étude dendrométrique de Placettes-Échantillons Permanentes (PEP), réparties sur l'ensemble du site. La PEP est une unité d'échantillonnage, de forme et de superficie déterminée, qui permet de suivre à long terme l'évolution des caractéristiques physiques, écologiques et dendrométriques d'un peuplement, en comparant les données qui y sont collectées à des intervalles plus ou moins longs. Lors des inventaires forestiers, le Diamètre à Hauteur de Poitrine (DHP), l'essence, l'état, le rang ainsi que plusieurs indicateurs (défoliation, défaut de tige…) caractérisant chaque arbre qui appartient à la PEP sont mis à jour. L'ensemble de ces caractéristiques sont répertoriés au sein d'une base de données dite « dendrométrique ».

## *Données utilisées*

Plusieurs types de données géoréférencées du site de la forêt Montmorency ont été mis en relation via un SIG :

- Deux images hivernales panchromatiques acquises avec le satellite IKONOS le 9 mars 2007 (résolution spatiale : 1 m). *Utilisation : Extraction de l'information sur la biomasse à partir de la fraction d'ombre.*
- Un modèle numérique de terrain (résolution spatiale : 25 m). *Utilisation : Correction géométrique des images (orthorectification) et topographique des ombres.*
- Une base de données dendrométriques issues des Placettes-Echantillon Permanentes. *Utilisation : Établissement et validation du modèle de régression biomasse sèche/fraction d'ombre normalisée.*

# **3. Méthode développée**

La méthode développée se base sur le calcul de la fraction d'ombre (Leboeuf et al. [2007]) pour faire une estimation des attributs forestiers des peuplements de conifères à partir d'imagerie hivernale à très haute résolution spatiale. La fraction d'ombre d'une région est définie telle que :<br>Nombre de pixels d'ombre

 $Fraction\ d'ombre =$ Nombre total de pixels

## *Extraction des ombres*

La première étape consiste à extraire les pixels d'ombre de l'image panchromatique. Dans sa méthodologie, Leboeuf et al. [2007] préconisent un seuillage sur le niveau de gris des pixels, ce qui requiert l'interprétation de l'utilisateur. Cependant, comme nous souhaitions développer une méthode automatique, qui minimise l'intervention de l'utilisateur, nous avons opté pour une classification nonsupervisée de type *Fuzzy K-Means* (cf. Figure 1). Le fait que les images soient acquises en hiver facilite grandement l'inventaire des classes lors de cette étape et augmente le contraste ombres/surface de projection (le sol étant recouvert de neige). En effet, on ne considèrera uniquement que les classes suivantes :

- la classe « sol »

- la classe « couronne éclairée »

- la classe « ombre » comprenant la partie ombragée de la couronne et l'ombre projetée de l'arbre

- éventuellement une ou plusieurs classe(s) supplémentaire(s) si l'utilisateur s'aperçoit que des éléments extérieurs aux classes précédemment citées sont présents dans l'image.

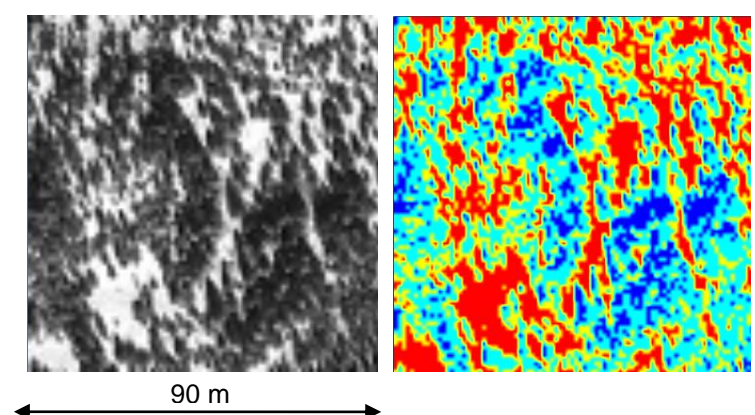

*Figure 1 : Image panchromatique d'une forêt peu dense (à gauche) et l'image classifiée correspondante (à droite) (en bleu foncé : la classe des ombres)*

#### *Modélisation des ombres*

Afin d'adapter la méthode de Leboeuf et al. [2007] à des situations topographiques variées, il fallait modéliser individuellement chaque ombre pour pouvoir lui appliquer les corrections dues au relief. Modéliser une ombre revient à calculer les paramètres d'une primitive géométrique (triangle, ellipse, cercle…) se rapprochant au maximum de la forme réelle de l'ombre. Dans notre cas, nous avons choisi de modéliser les ombres par des ellipses de confiance de niveau 2 sigmas, qui englobe 86% des pixels de chaque ombre (cf. Figures 2 et 3).

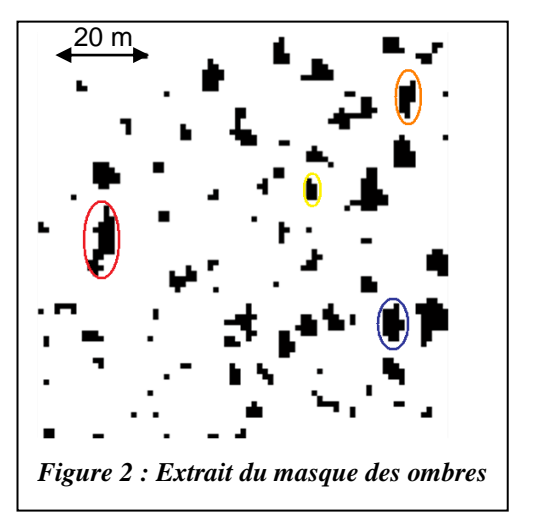

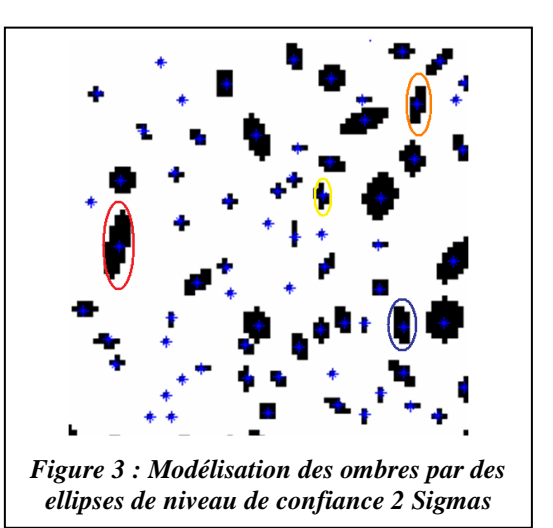

 *Correction du nombre de pixels d'ombre et normalisation de la fraction d'ombre* Nous avons appliqué deux types de correction des ombres en fonction de la topographie de la zone d'étude. Ces corrections ne figuraient pas dans la méthode développée par *Leboeuf et al. [2007]*. La première correction consiste à corriger les ombres selon la valeur de la pente à l'endroit correspondant au centre de l'ellipse qui modélise l'ombre. La seconde correction concerne l'orientation de l'ellipse par rapport au vecteur de plus grande pente.

Dans un premier temps, il a fallu déterminer dans quel cas se trouvait l'ombre (cf. Figure 4), en fonction de l'azimut du soleil et de l'orientation du vecteur de plus grande pente :

- Cas de la face Sud, où les ombres sont sous-estimées
- Cas de la face Nord, où les ombres sont surestimées

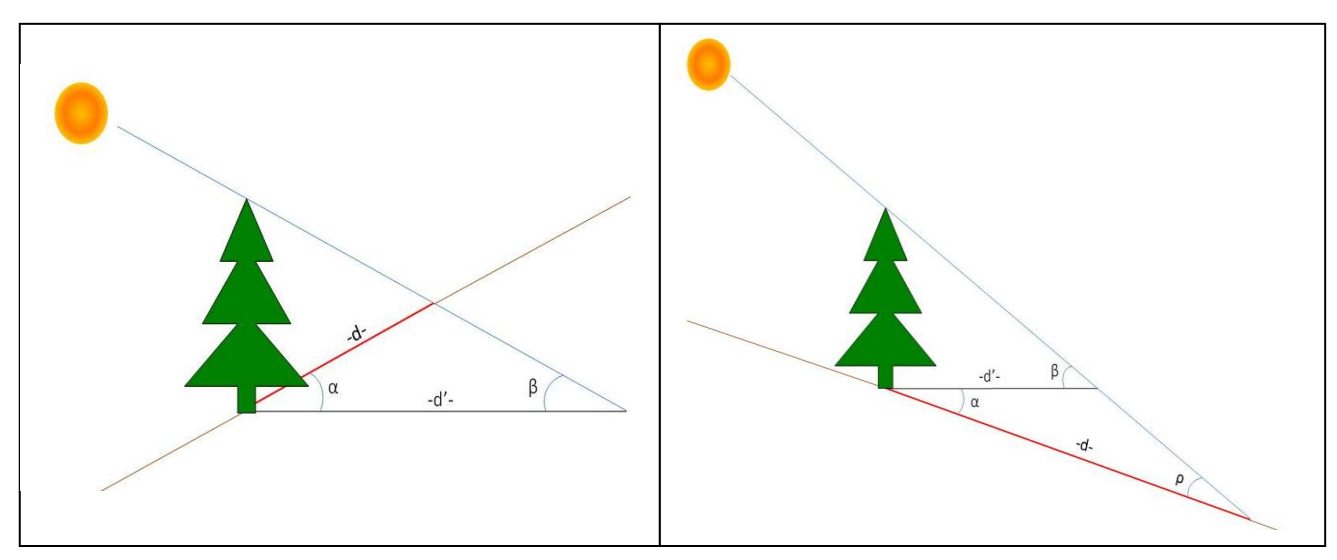

*Figure 4 : Cas de « face Sud » où l'ombre est sous-estimée (à gauche) ; Cas de « face Nord » où l'ombre est surestimée (à droite)*

Une fois le cas de la face déterminé, les axes des ellipses ont été corrigés en fonction de la pente locale et de l'orientation de l'axe majeur de l'ellipse par rapport au vecteur de plus grande pente. Dès lors, nous avons pu calculer le coefficient de correction des pixels d'ombre tel que :

# $\textit{Coefficient de correction} = \frac{ \textit{Aire de l'ellipse corrigée} }{ \textit{Aire de l'ellipse originelle} }$

Le nombre de pixels de chaque région a été corrigé des effets dus à la pente du terrain en le multipliant par le coefficient correspondant. Une dernière étape dite de « normalisation » a permis de corriger la fraction d'ombre obtenue via le nombre de pixels d'ombre corrigé en fonction de la géométrie d'acquisition de l'image satellite (positions du soleil et du capteur).

## *Processus de fission des ellipses*

Lorsque des arbres sont proches les uns des autres, il se peut que leurs ombres soient contiguës ou se superposent. L'ellipse résultant du processus de modélisation des ombres connait, dans la plupart des cas, une orientation de son axe majeur différente du sens théorique de projection des ombres. Afin de régler ce problème, un processus de fission des ellipses, permettant de séparer les ombres qui ont été agrégées, a été mis en place (cf. Figure 5).

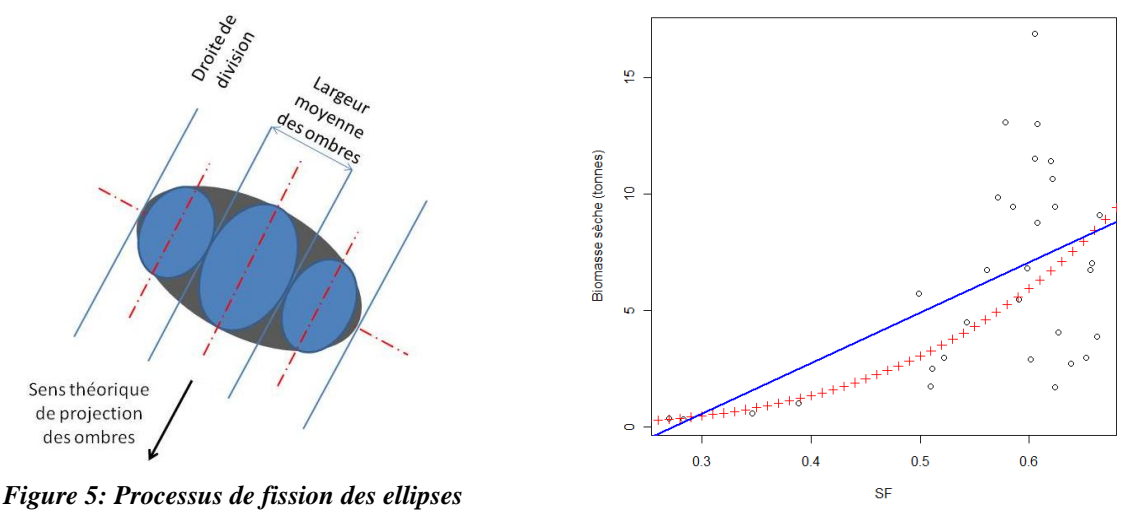

*Graphique 1 : Courbes représentant la relation qui lie la biomasse sèche à la fraction d'ombre (en bleu : le modèle linéaire, en rouge : le modèle* 

 *Calibration du modèle de régression Biomasse sèche/Fraction d'ombre logarithmique)normalisée*

L'attribut forestier que nous avons retenu pour notre projet est la biomasse sèche car c'est un indicateur spécifique à chaque espèce qui dépend du tronc, de l'écorce, des branches mais aussi des aiguilles. A partir des images satellites de la forêt Montmorency et de la base de données dendrométriques, nous avons établi la relation reliant la biomasse sèche à la fraction d'ombre normalisée (cf. Graphique 1). Pour des régions de 900 pixels, la relation retenue est la suivante : Biomasse sèche (en tonnes) =  $30.8184 * Fraction d'ombre<sup>3.6911</sup>$ 

# **4. Le programme CartoSF**

Le programme CartoSF génère une carte de la fraction d'ombre normalisée, que l'utilisateur peut aisément utiliser pour produire une carte de la biomasse sèche via le modèle de régression établi précédemment. Le programme se présente sous la forme d'un fichier exécutable *CartoSF.exe.* Le fait que le programme soit un fichier exécutable dont la taille est inférieure à 30 Mégaoctets lui permet d'être facilement utilisé d'une station de travail à l'autre. Le programme est doté d'une interface graphique qui offre la possibilité à l'utilisateur de sélectionner les différents fichiers via des boîtes de dialogue et de lancer le processus de traitement sans utiliser de langage de programmation.

# **5. Conclusion**

Ce Projet de Fin d'Études met avant tout en évidence l'apport de l'imagerie hivernale à très haute résolution spatiale et la relation existant entre la fraction d'ombre (corrigée en fonction du relief et normalisée) et la biomasse sèche pour des régions peu denses, où le taux de superposition des ombres est faible (forêt boréale), ce qui remplit les objectifs initiaux. Nous avons développé une méthode d'estimation de la biomasse intéressante, car elle est avant tout rapide et automatique : l'interprétation de l'utilisateur n'est requise que lors de l'inventaire des classes pour la classification non-supervisée. Il serait intéressant d'améliorer la méthode en l'adaptant aux zones de forêt plus denses et en établissant un nouveau modèle de régression Biomasse sèche/Fraction d'ombre normalisée à partir de données dendrométriques de la forêt boréale située au nord du Canada. Il conviendrait également de lever les centres des PEP avec un GPS de précision et d'intégrer des points de contrôle pour accroître la précision de l'orthorectification des images.